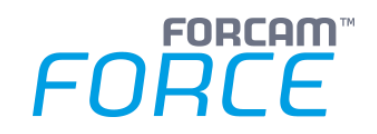

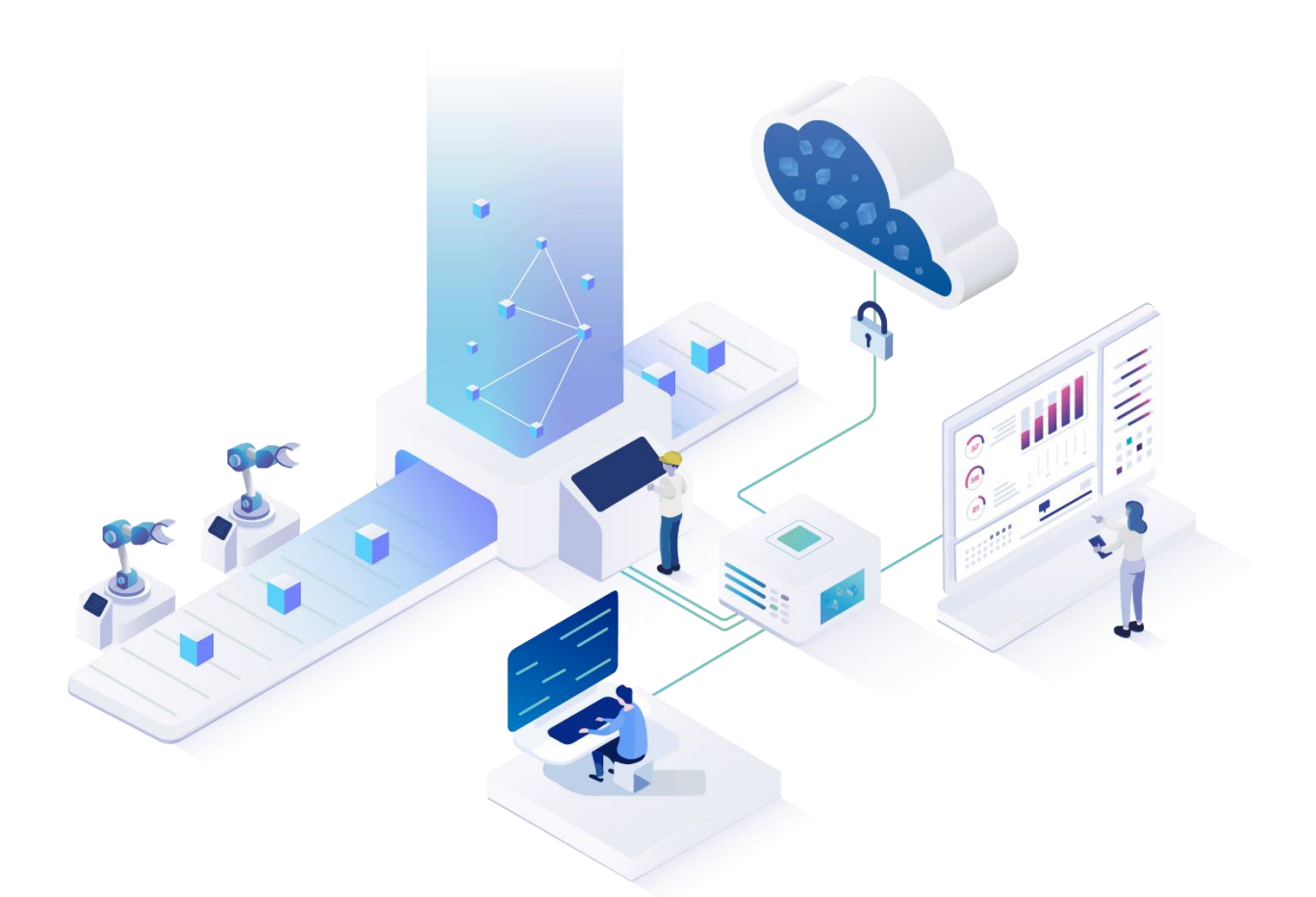

# **Functional Release Notes**

Version 5.11.7

#### *Release Information*

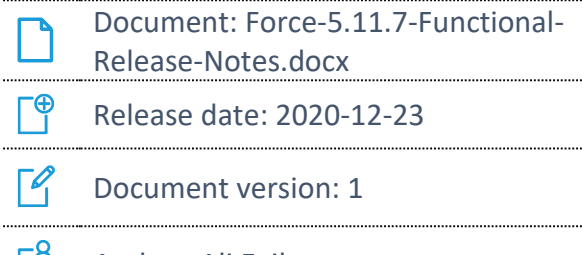

**F** Author: Ali Egilmez

COPYRIGHT 2020 BY **FORCAM GMBH,** D-88214 Ravensburg ALL RIGHTS RESERVED. COPY OR TRANSLATION, ALSO IN EXTRACTS ONLY WITH WRITTEN PERMISSION BY FORCAM GMBH

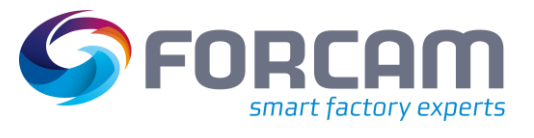

### **Content**

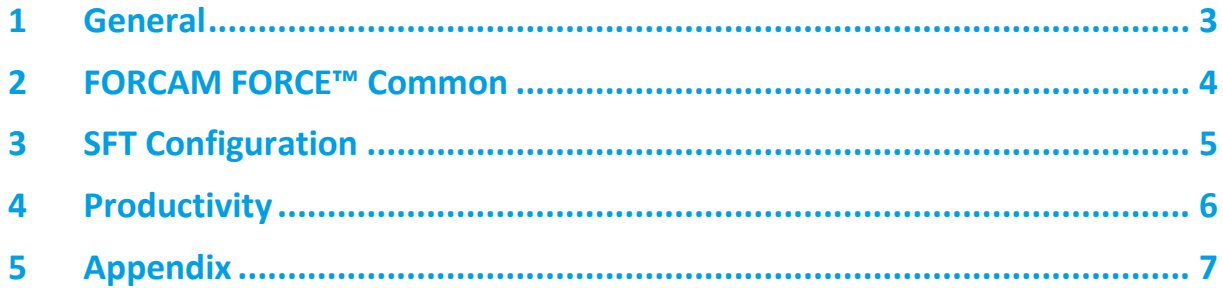

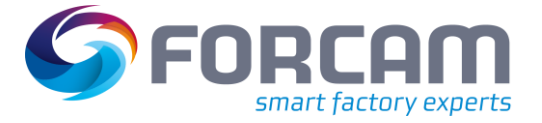

## <span id="page-2-0"></span>**1 General**

FORCAM provides companies with all the information they need to control and optimize their production. The modular IIoT solution FORCAM FORCE™ is as flexible as the needs of customers. With a variety of production apps, FORCAM helps companies to make their processes more transparent and improve their workflows. In this way, companies create the basis for optimization measures and sustainable success, thereby ensuring their competitiveness.

FORCAM is always endeavored to optimize the solution FORCAM FORCE™ further, to enrich it with functions and to offer its customers the constantly growing, greatest possible use. For this purpose, several releases are published in the year.

This document lists functions that have been added or changed in the course of the **5.11.7** release. It serves to get an overview of the most important features in order to use FORCAM FORCE™ in the best possible way.

Detailed descriptions of the individual functions can be found in the respective product documentation.

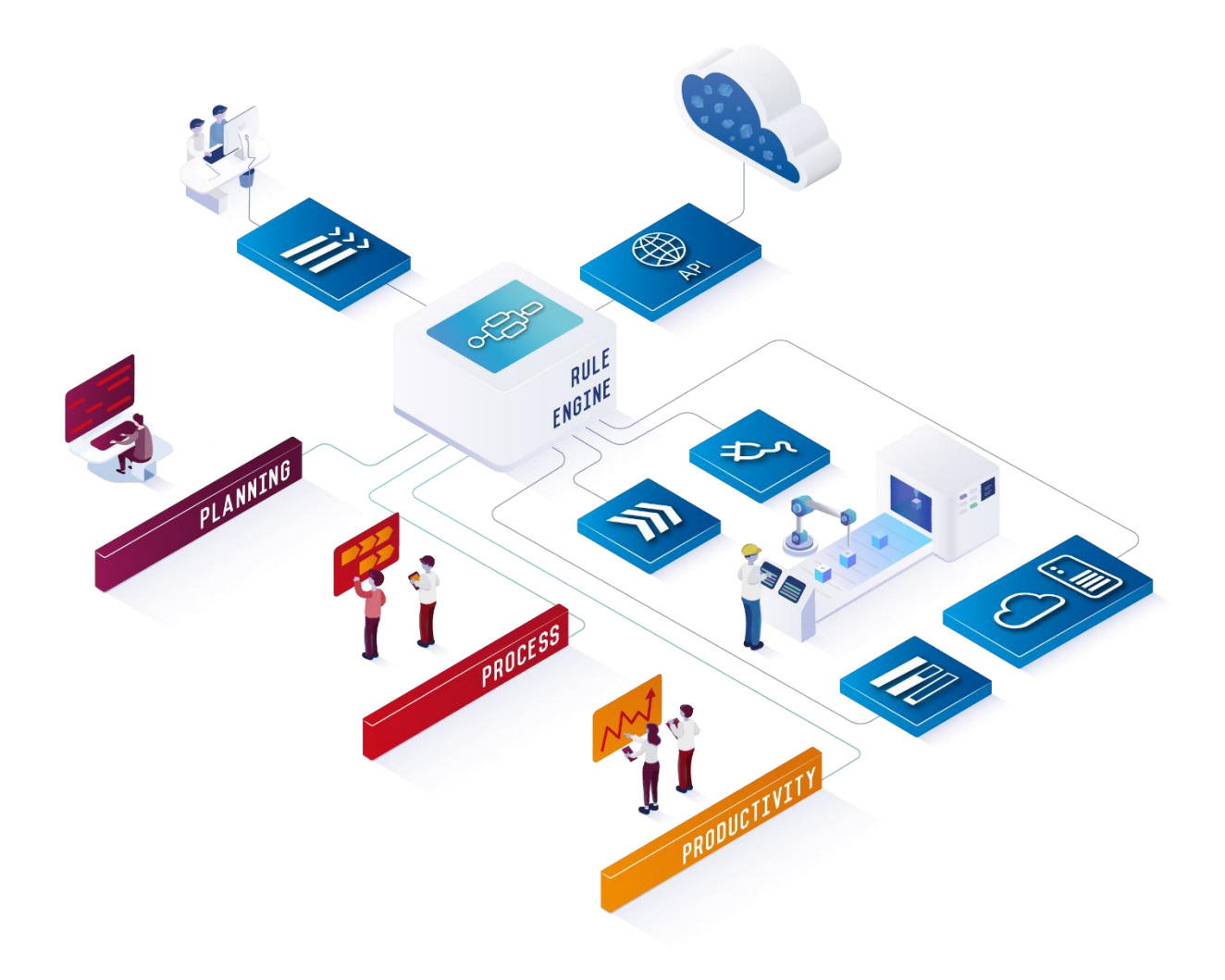

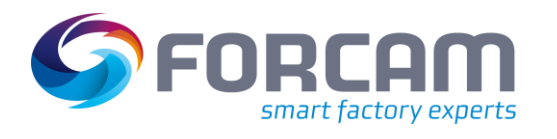

#### **2 FORCAM FORCE™ Common**

<span id="page-3-0"></span>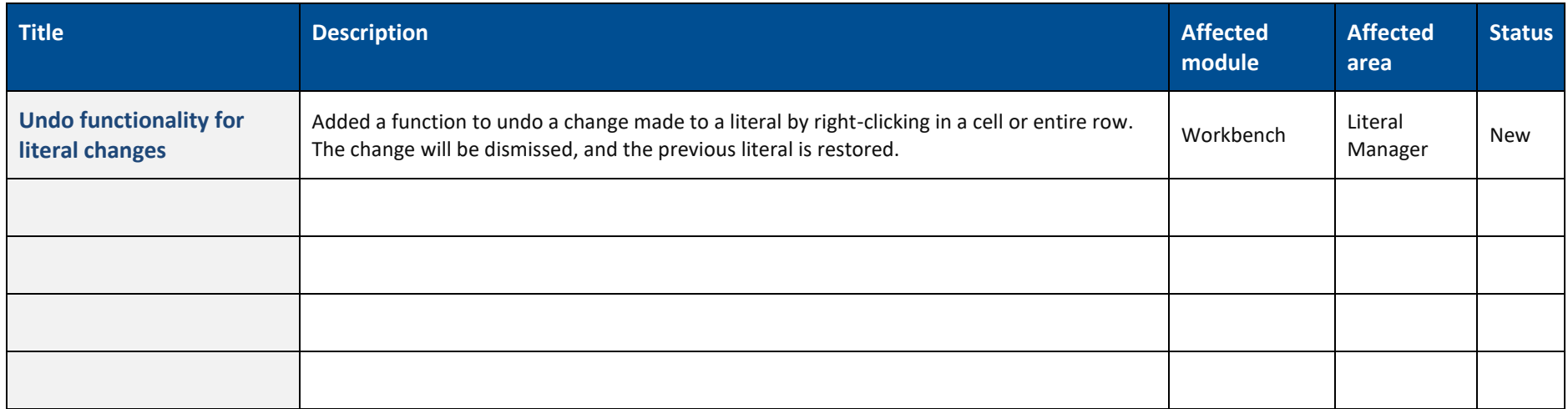

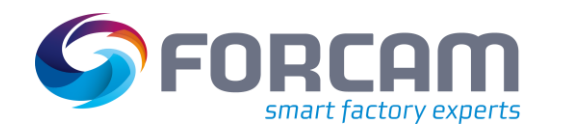

## **3 SFT Configuration**

<span id="page-4-0"></span>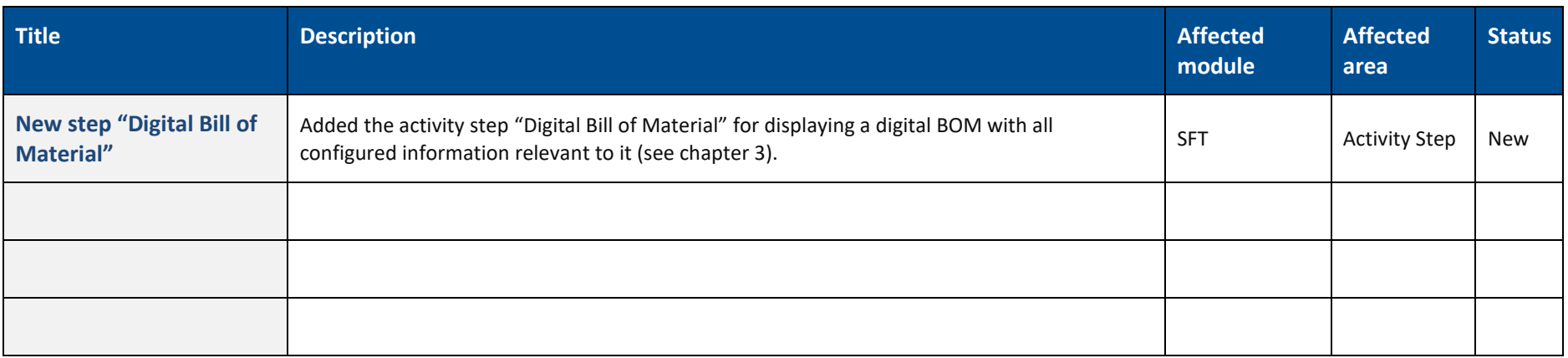

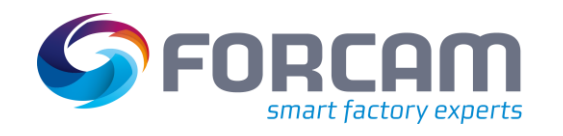

## **4 Productivity**

<span id="page-5-0"></span>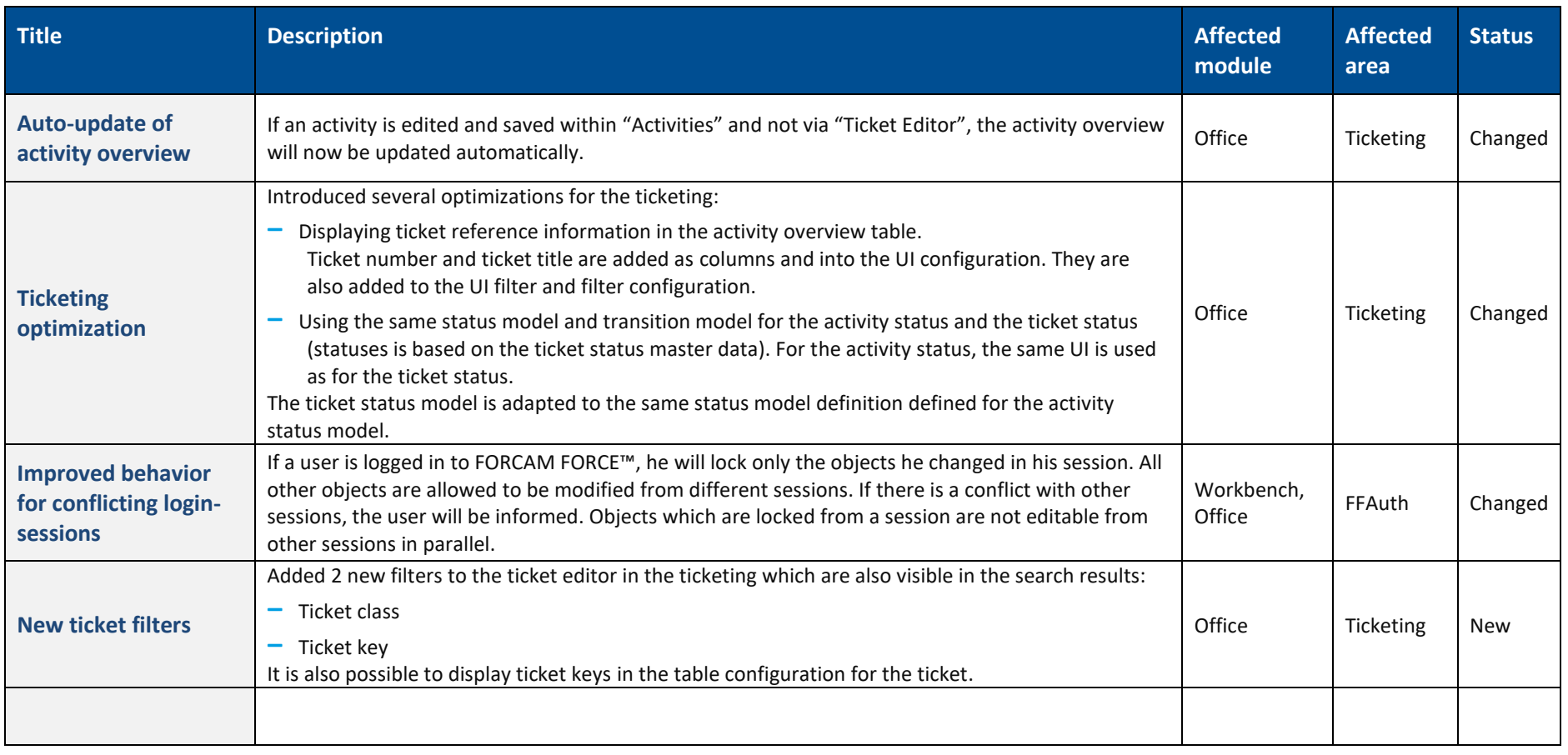

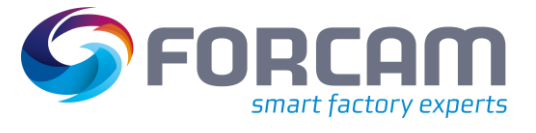

## <span id="page-6-0"></span>**5 Appendix**

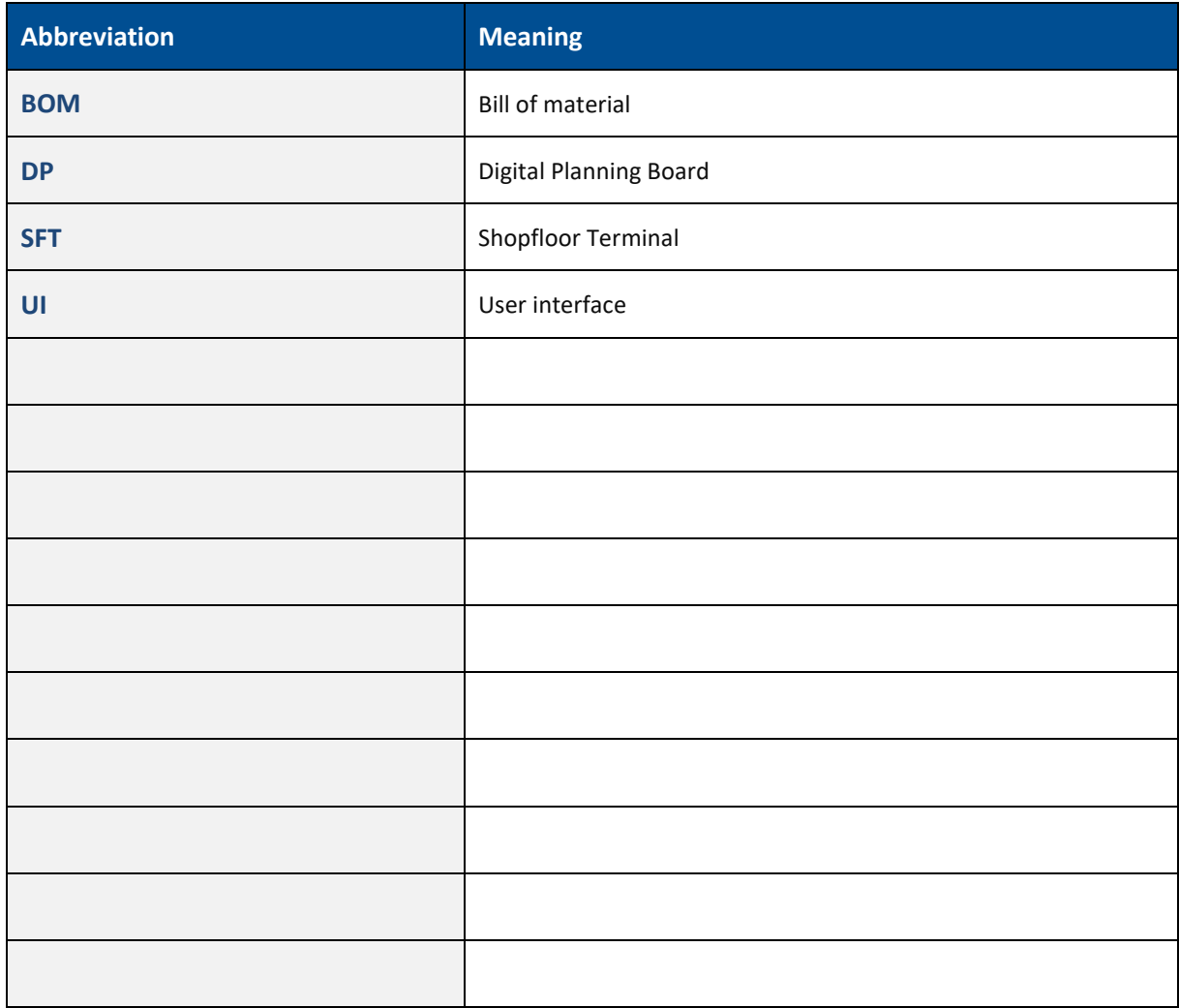